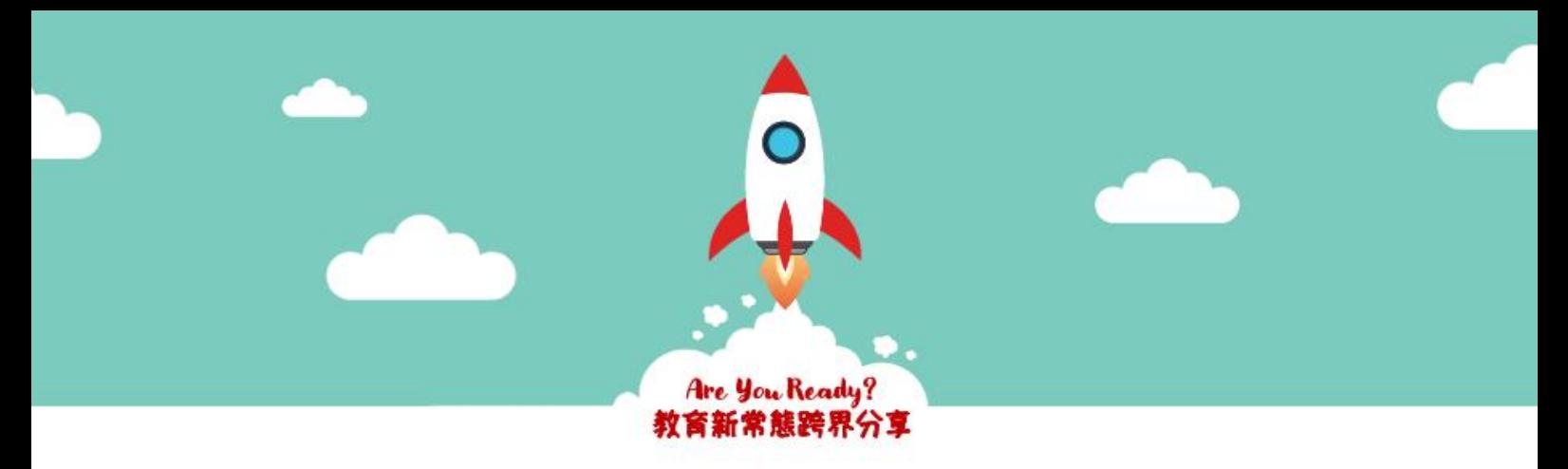

# **迎接教育新常態!跨界分享學習經驗與資源**

新學年開學在即,相信從事教學工作的你,正為即將展開的網上教學及混合式學習做準備。 在面對改變帶來各種挑戰的同時,教學新常態亦帶來契機,拉闊教育界同工對教育的想像, 不斷探索與實踐創新教學,希望於線上線下均能回應學生需要,持續為學生帶來豐富的學習經歷。

過去幾個月,不少前線教師、民間團體、IT 教育商界夥伴代表等紛紛將自己的實踐經驗及專業知識 透過不同方法發佈,希望第一時間支援前線教師及學校領導者。

我們各機構希望於開學前能集合大家力量,<mark>舉辦跨界網上分享會</mark>,讓教育界同工與跨界別 有心人交流教學經驗,為新學年的教學作出更好準備。並整合網上零散的教學資源,將資訊更完整、 更快捷地分享給教育界同工。有關交流活動詳情及教學資源列表,請參考此文件 Page 2 至 Page 8。

同時,教育燃新正籌備一個開放由用家主導的網上分享平台,讓不同崗位的教育界人士 就著不同關注點直接分享交流,同時讓各界有心人直接提出點子及支援。如 閣下希望參與其中, 或能夠提供任何技術或資源上的建議或支持,請聯絡協作單位教育燃新 [\(info@ednovators.org\)](mailto:info@ednovators.org)。

> 我們深信,集合教育工作者的教學專業、跨界創新經驗及民間智慧, 能有效推動香港教育界更靈活地回應年輕一代的學習需要。

#### **共同策劃 (依英文字母順序排列):**

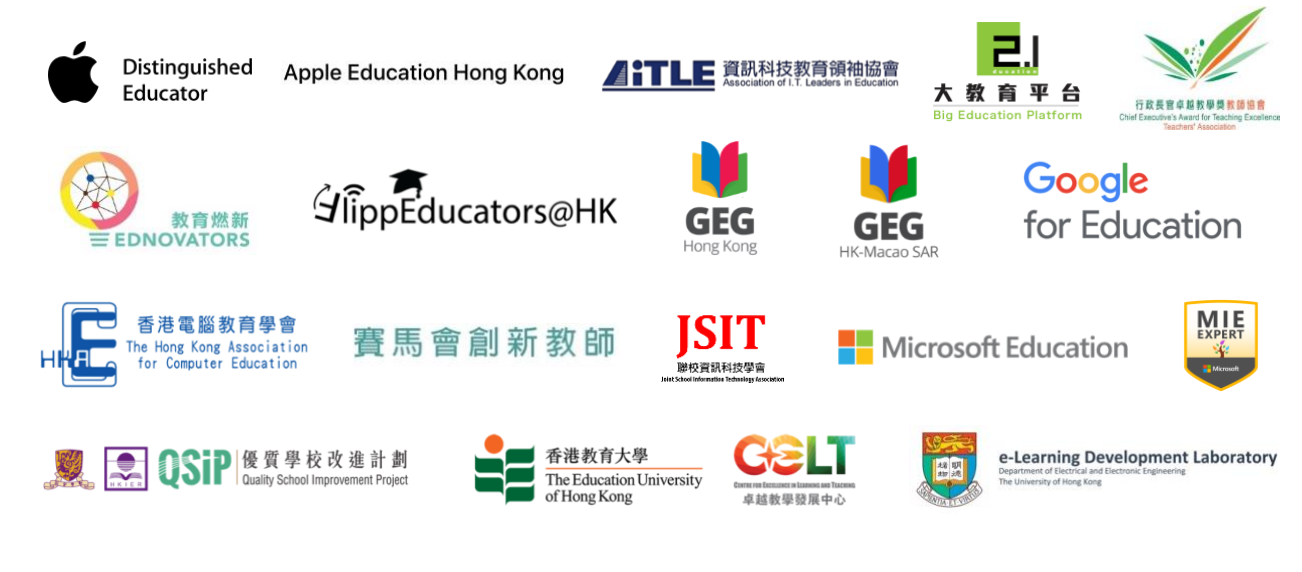

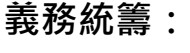

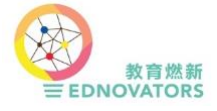

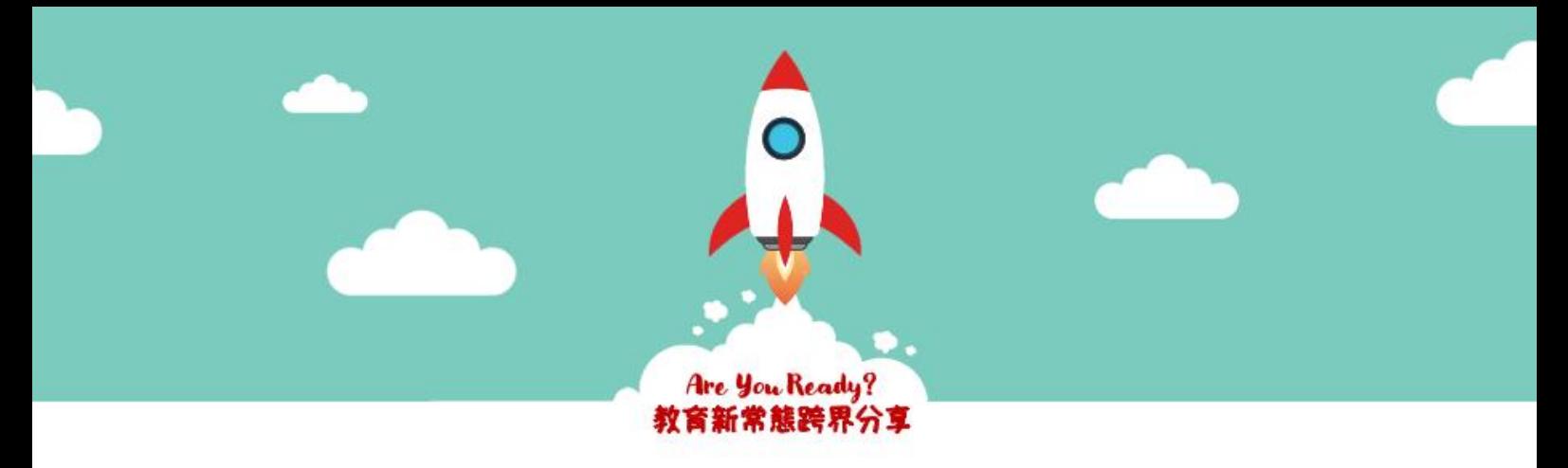

# **跨界網上分享會**

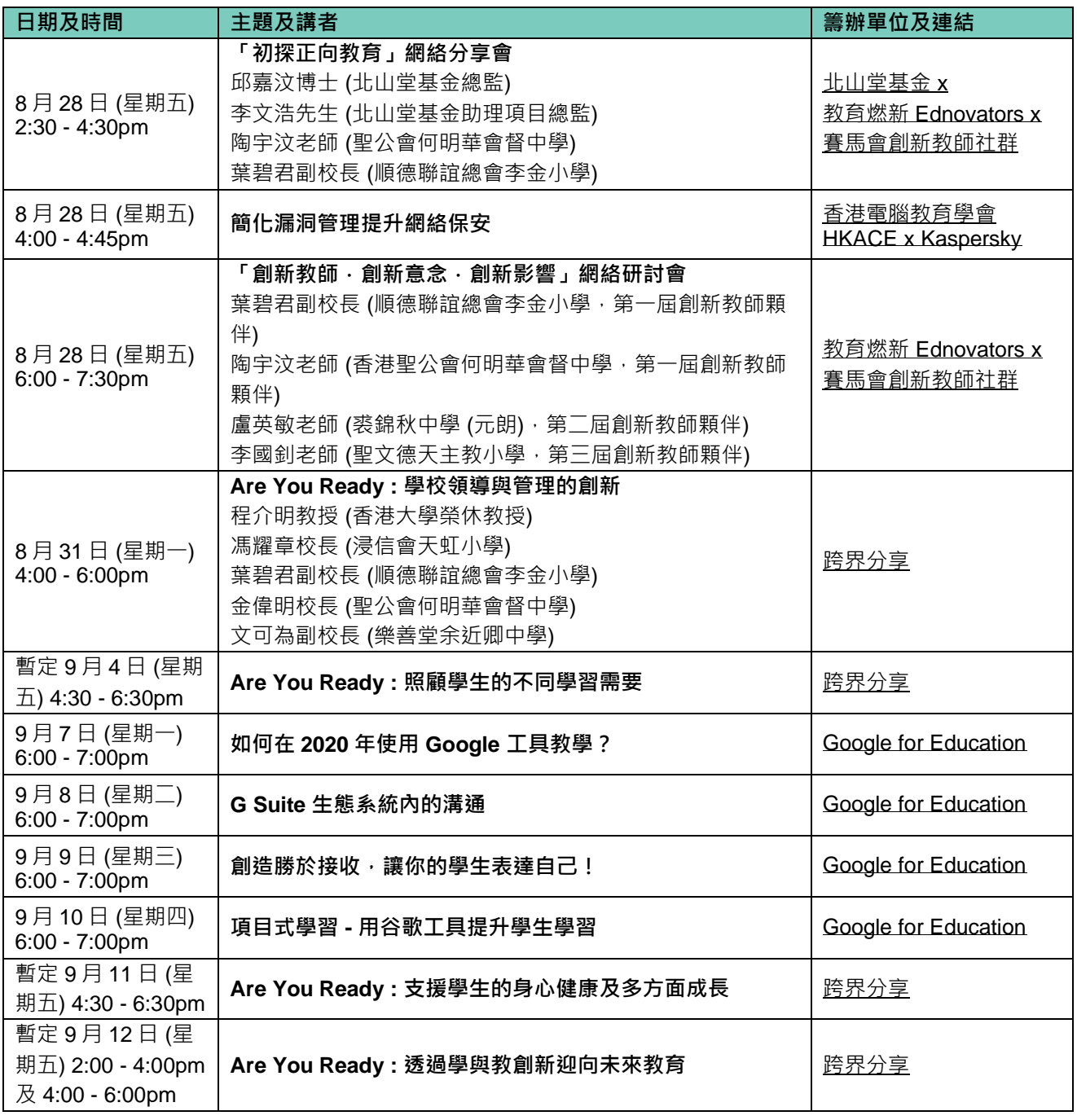

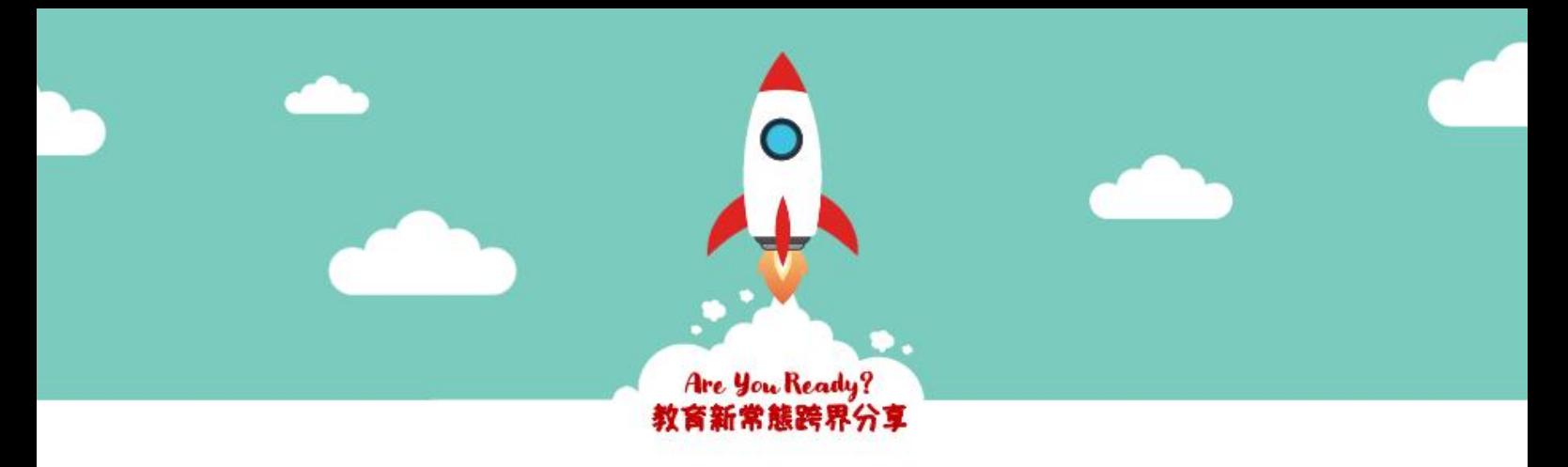

# **跨界網上教學資源**

### **1. 教與學分享**

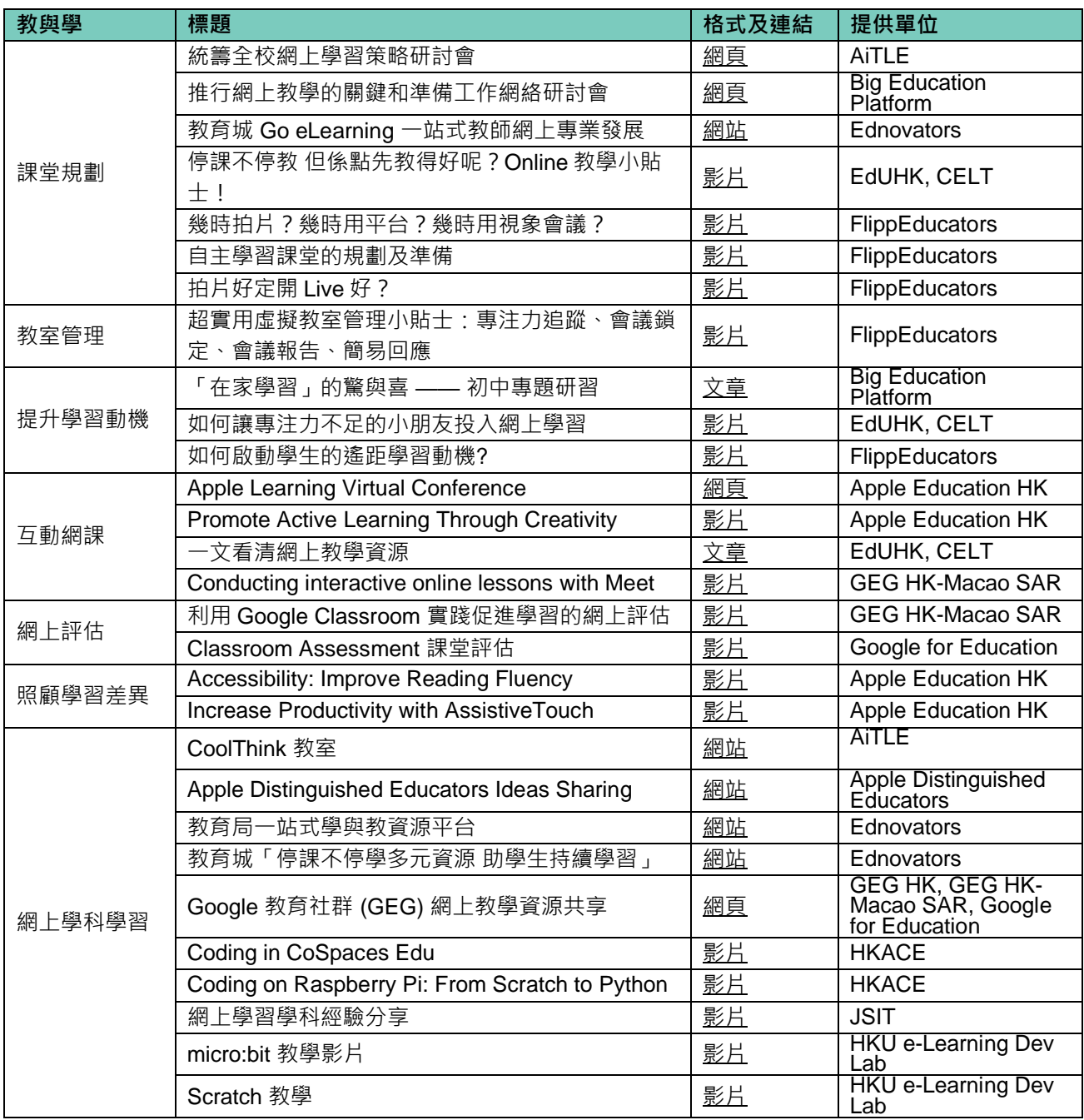

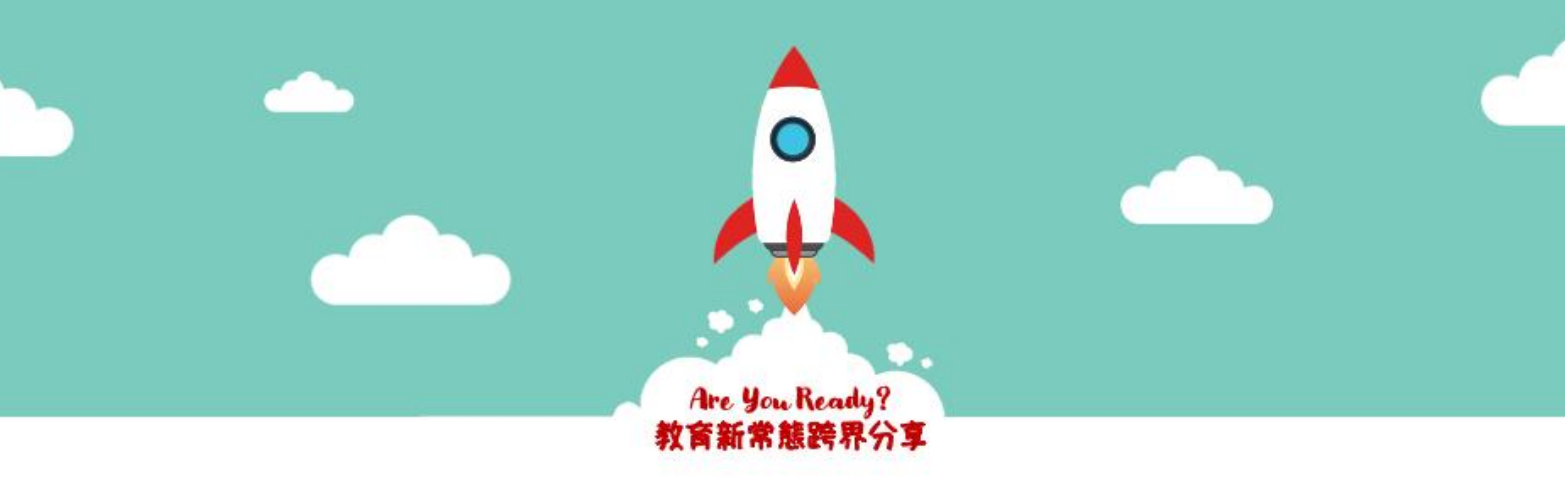

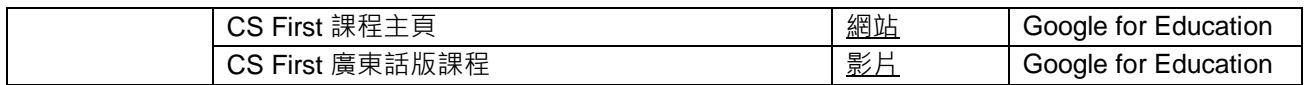

### **2. 身心靈支援**

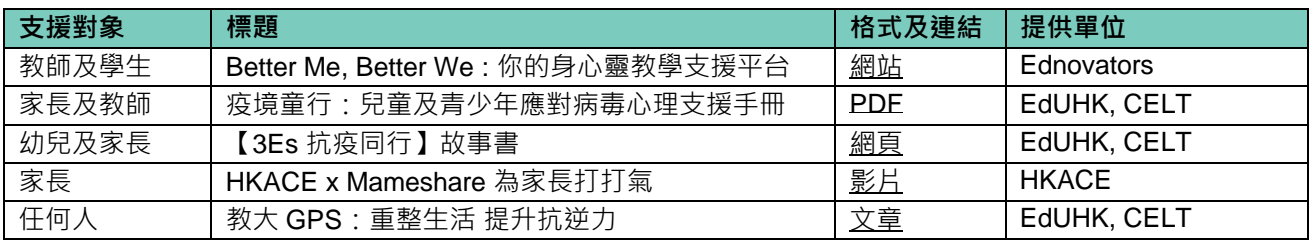

#### **3. 學校管理及領導**

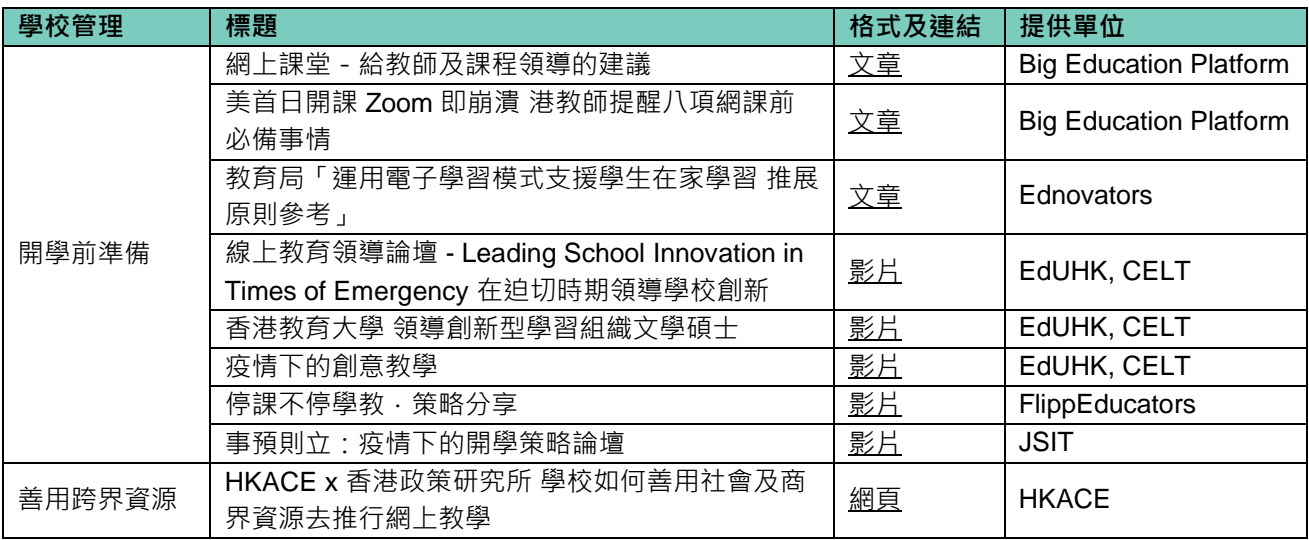

### **4. 網上教學支援**

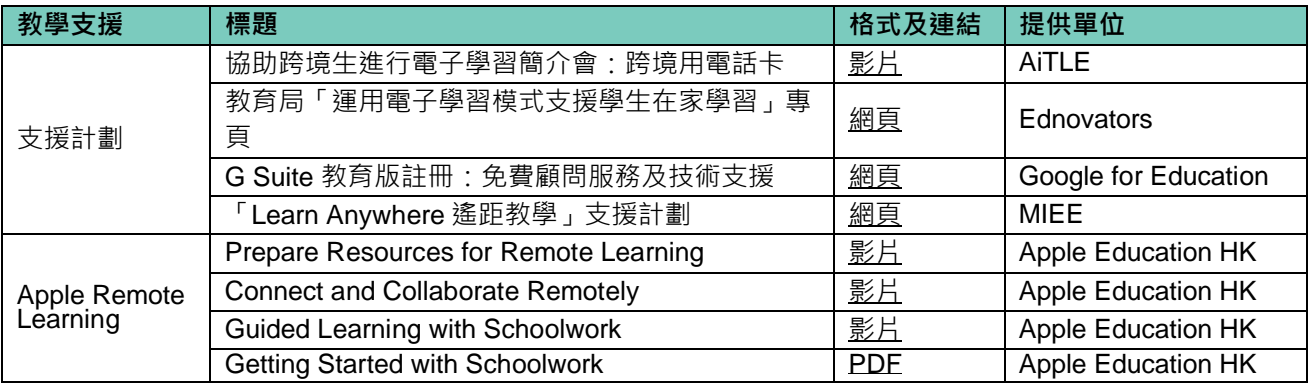

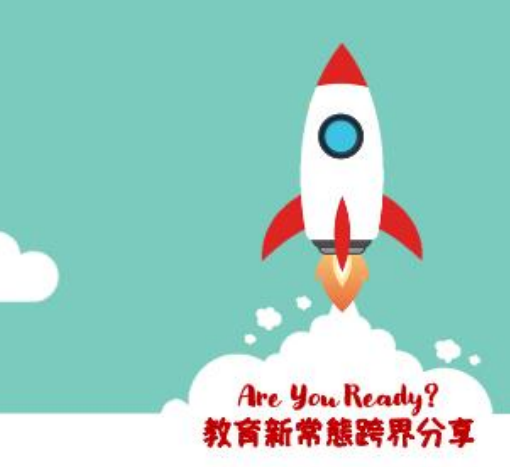

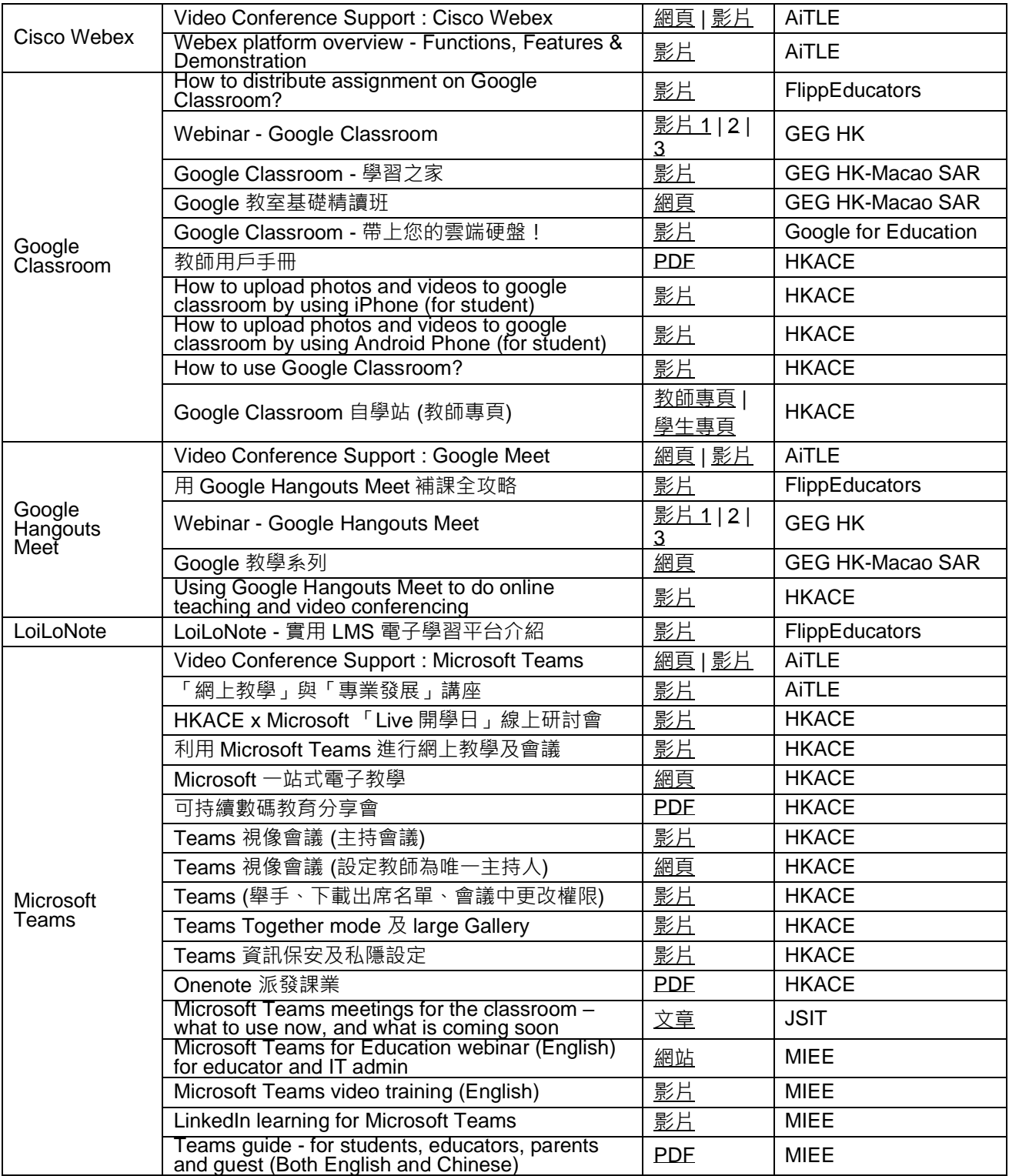

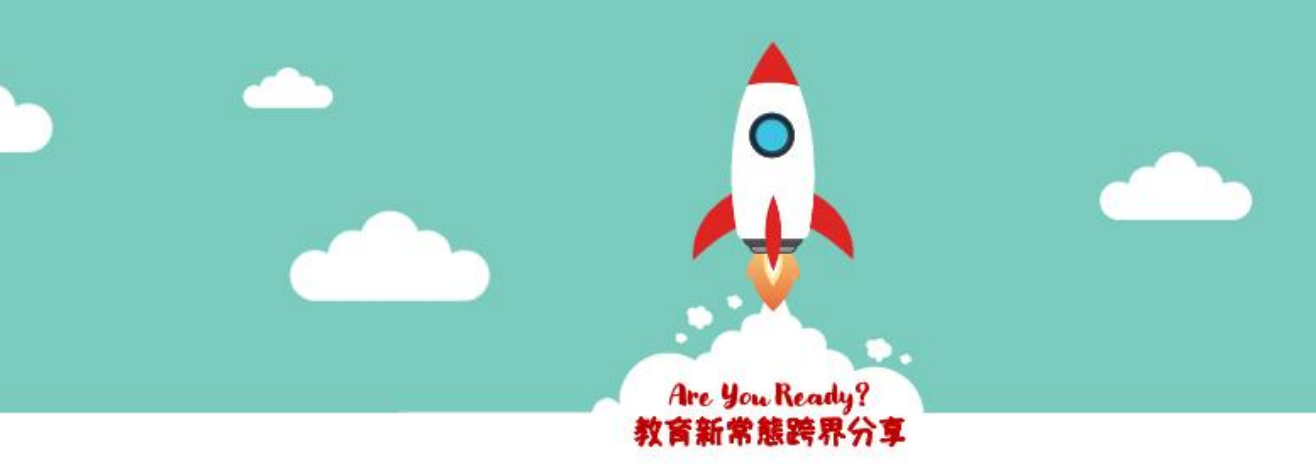

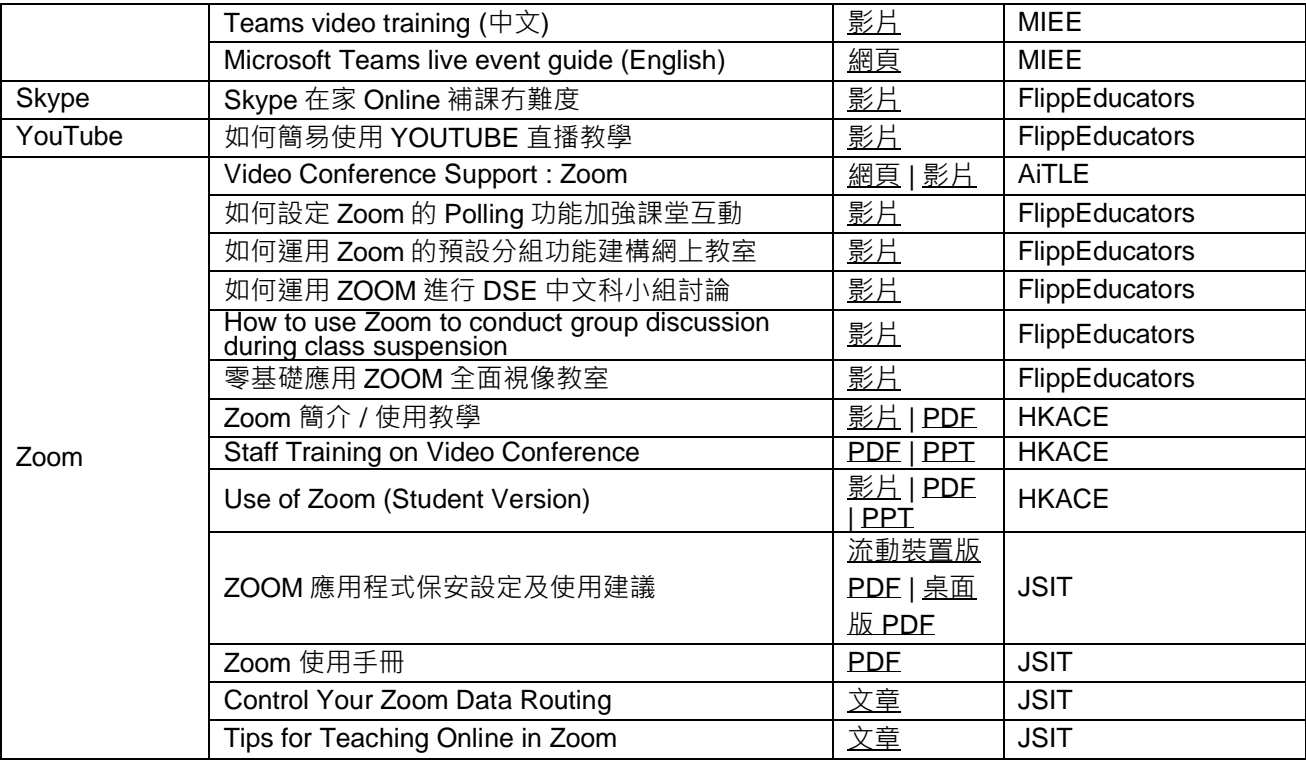

## **5. 教材及互動創作工具**

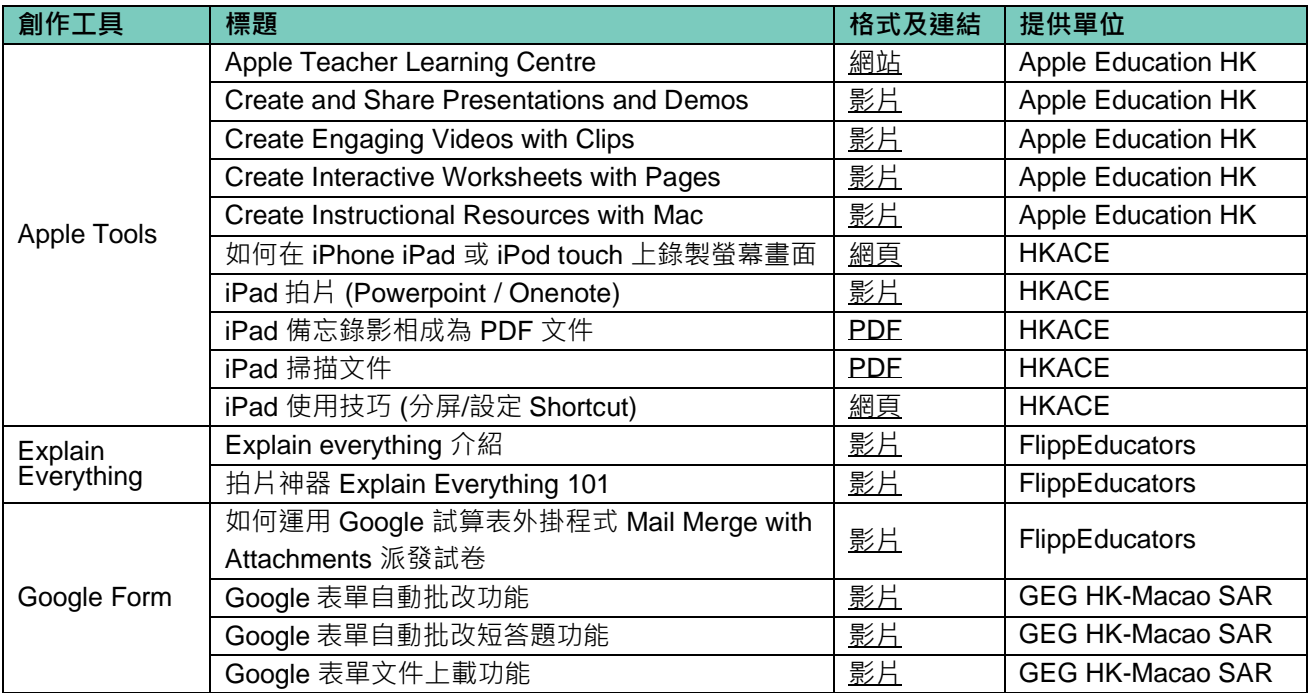

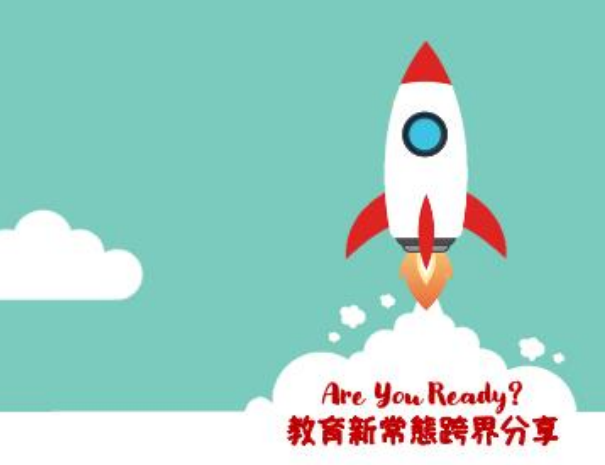

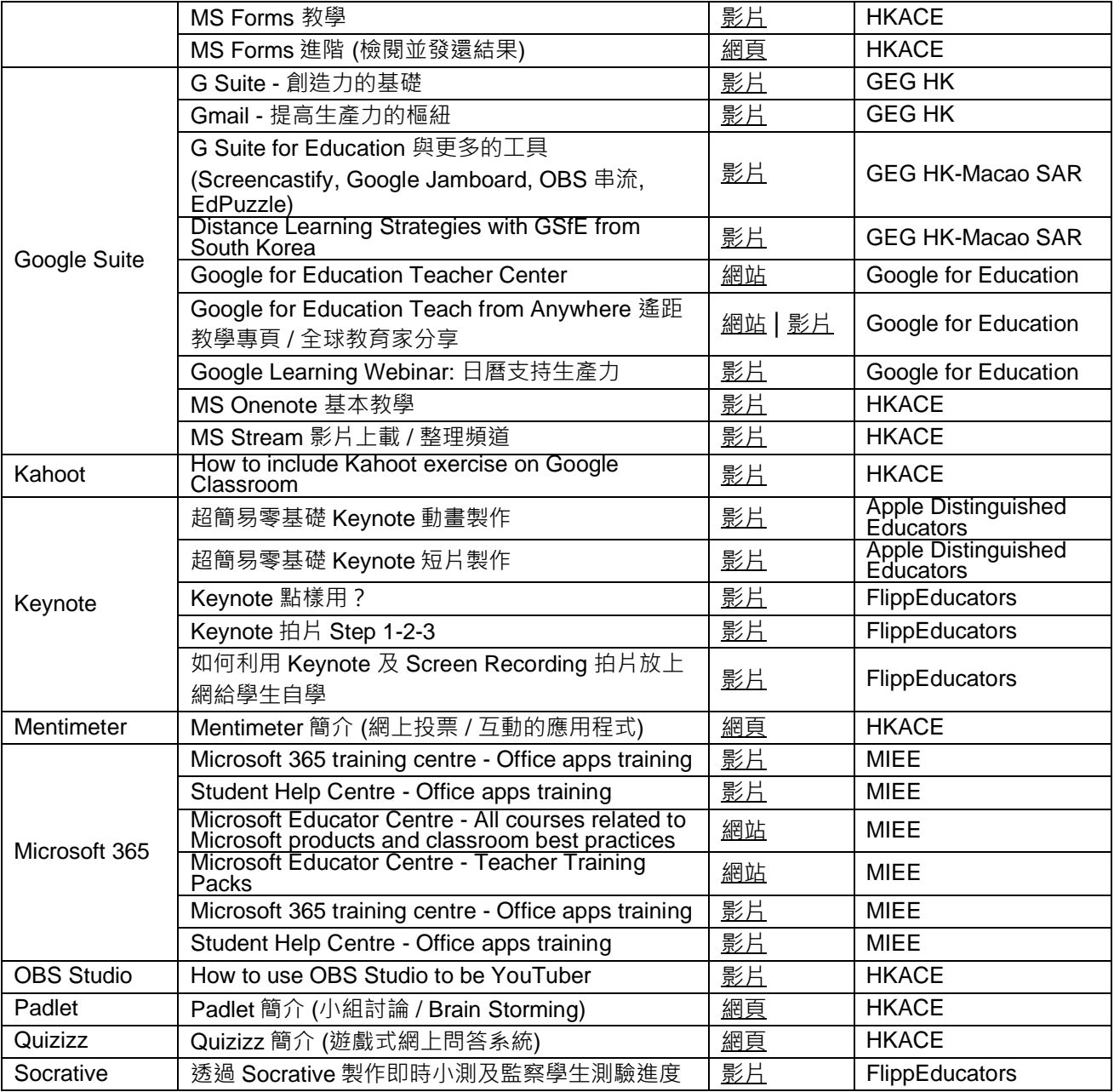

## **6. 其他輔助資源**

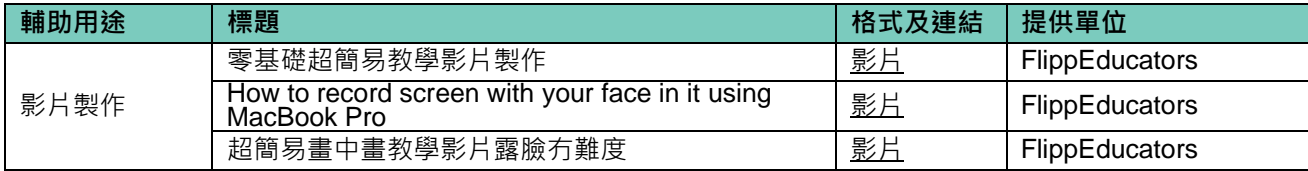

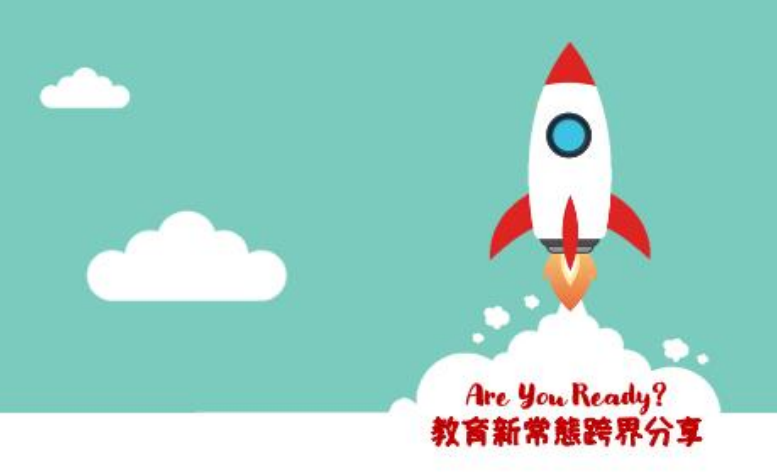

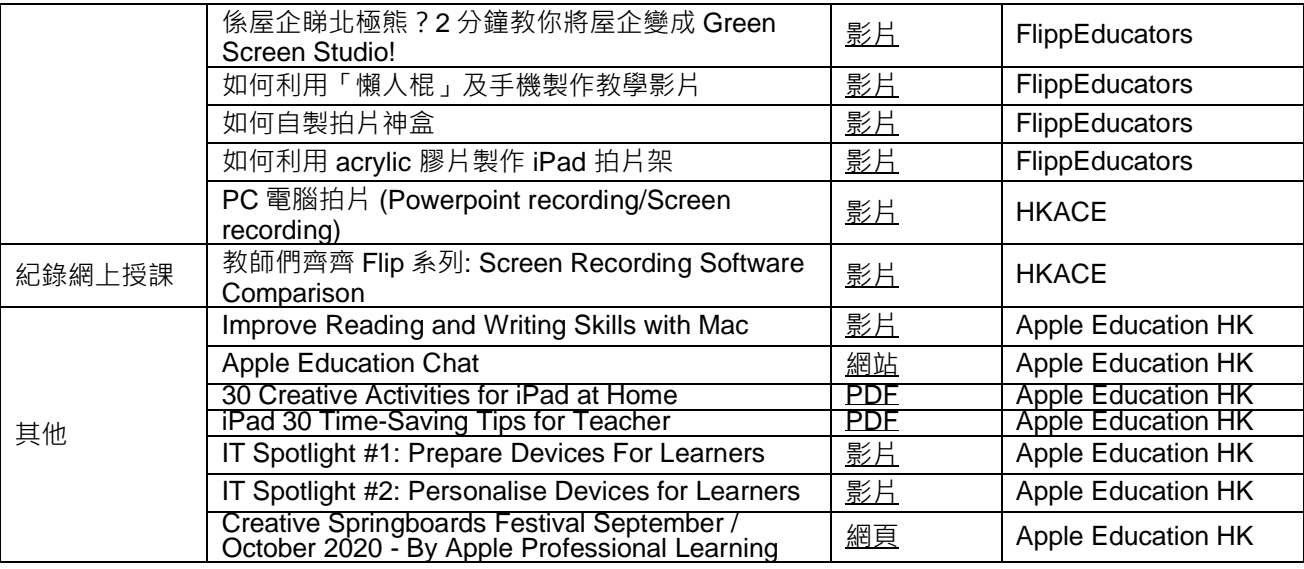

## **7. 教師分享群組**

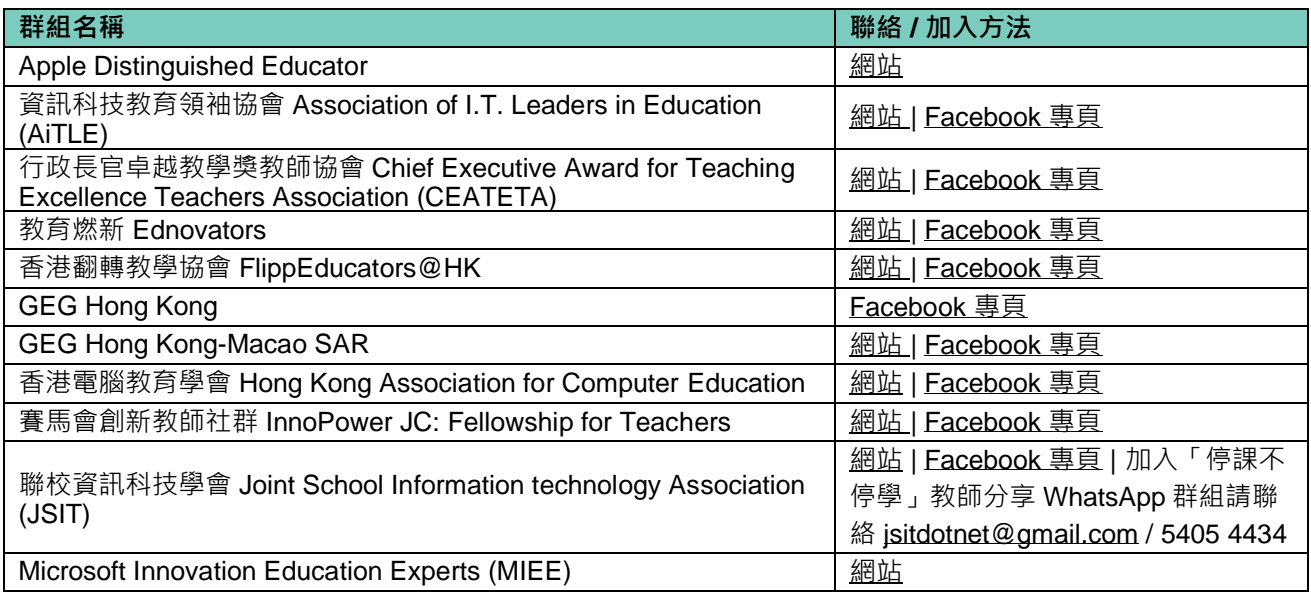